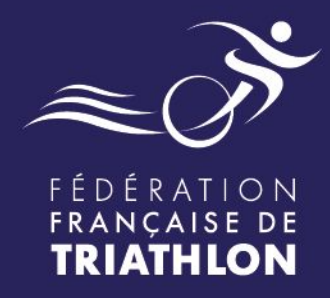

## **Note de cadrage PSF CLUBS**

*Demande de financement au titre du Projet Sportif Fédéral (PSF)*

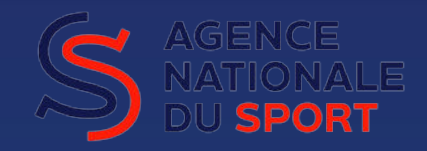

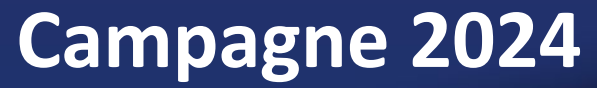

**(hors Corse et Nouvelle Calédonie)**

### Envie de différence ? Vibrez Triathlon!

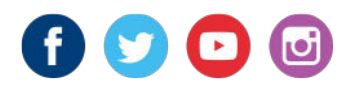

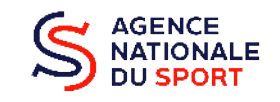

MINISTÈRE<br>DES SPORTS<br>ET DES JEUX OLYMPIQUES<br>ET PARALYMPIQUES

#### **Campagne 2024 : calendrier clubs**

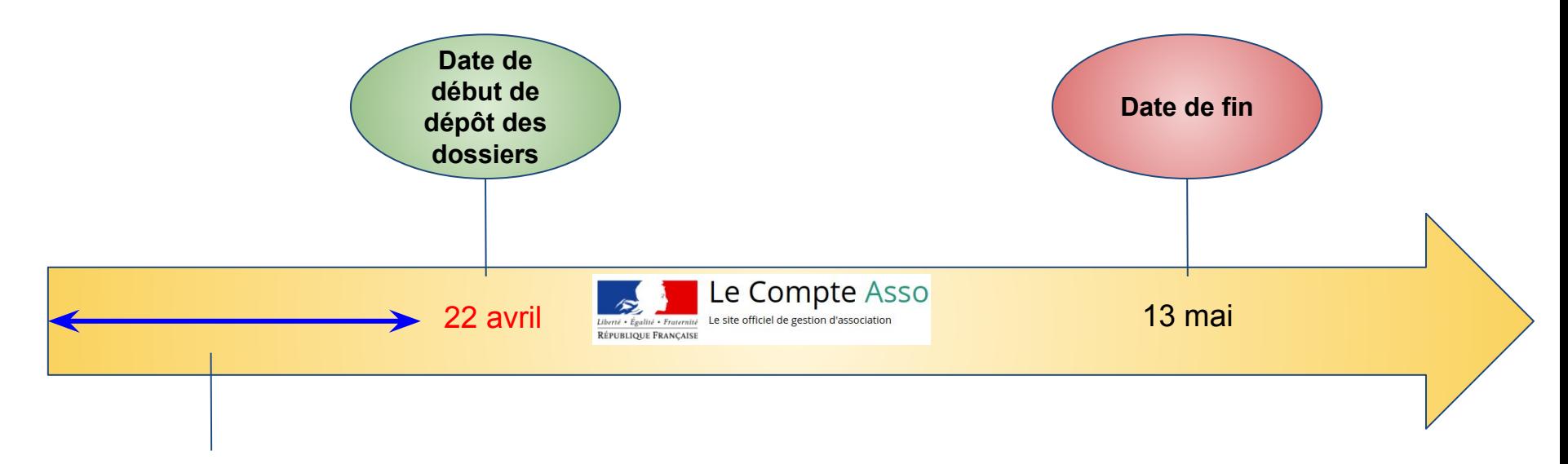

**Mise à jour de vos** 

**données possible** Les demandes de subvention sont à effectuer sur la plateforme nationale

#### **Le Compte Asso**

<https://lecompteasso.associations.gouv.fr/>

 $\bigwedge$ **Club à multi affiliations une seule demande de subvention pour une même action**

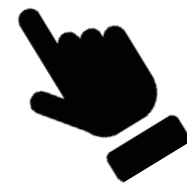

⇒ choix d'affiliation à faire

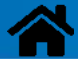

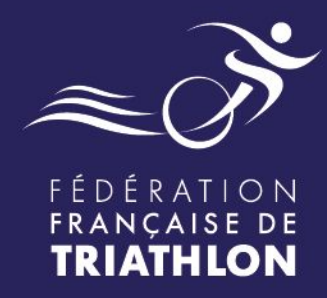

# **Critères et modalités pour faire une demande d'aide au titre du PSF**

### Envie de différence ? Vibrez Triathlon!

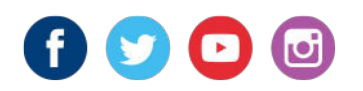

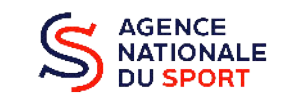

**MANISTÈRE<br>DES SPORTS<br>ET DES JEUX OLYMPIQUES<br>ET PARALYMPIQUES** 

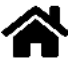

## **Critères d'éligibilité CLUBS au PSF 2024**

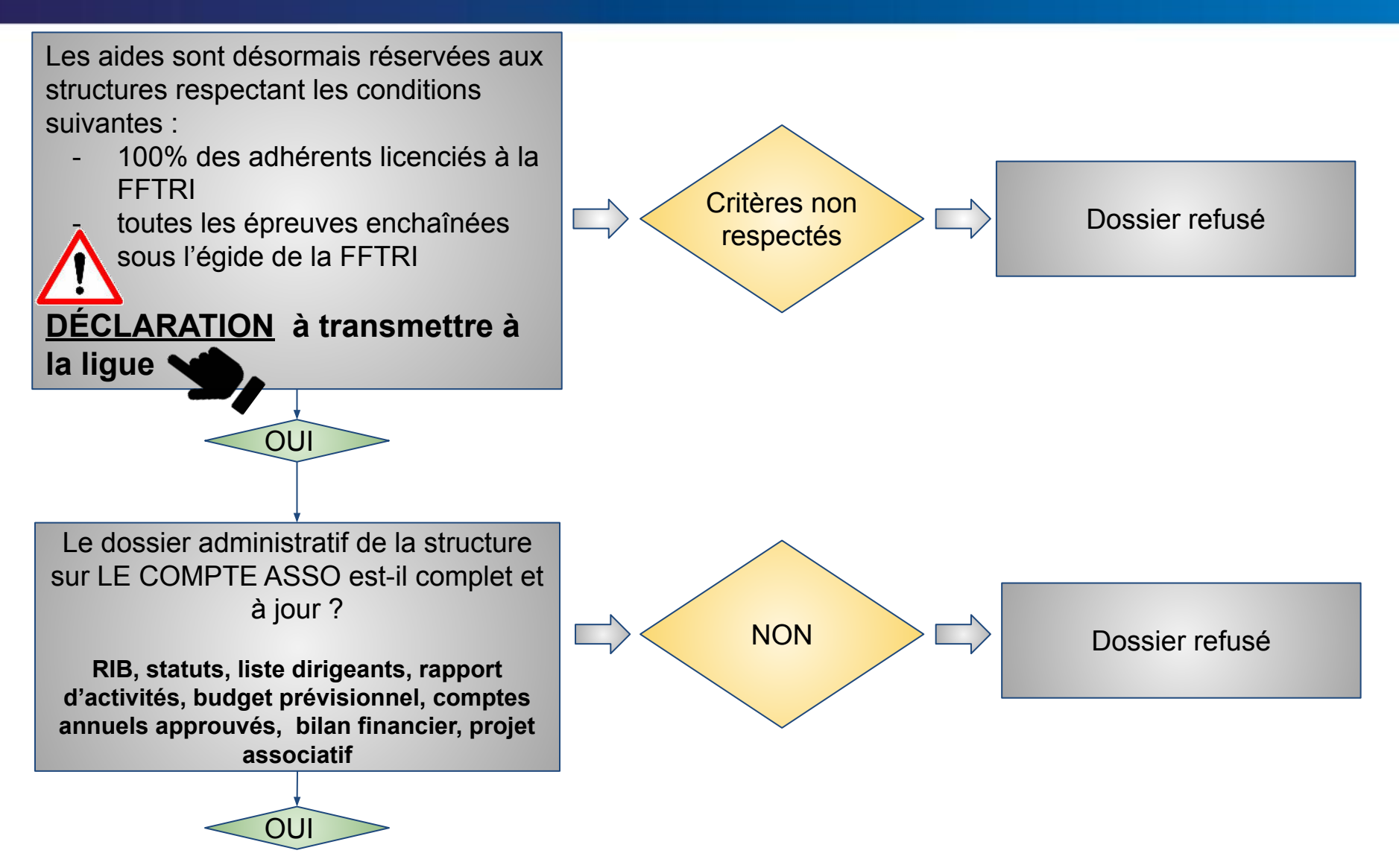

## **Critères d'éligibilité des PROJETS du CLUB**

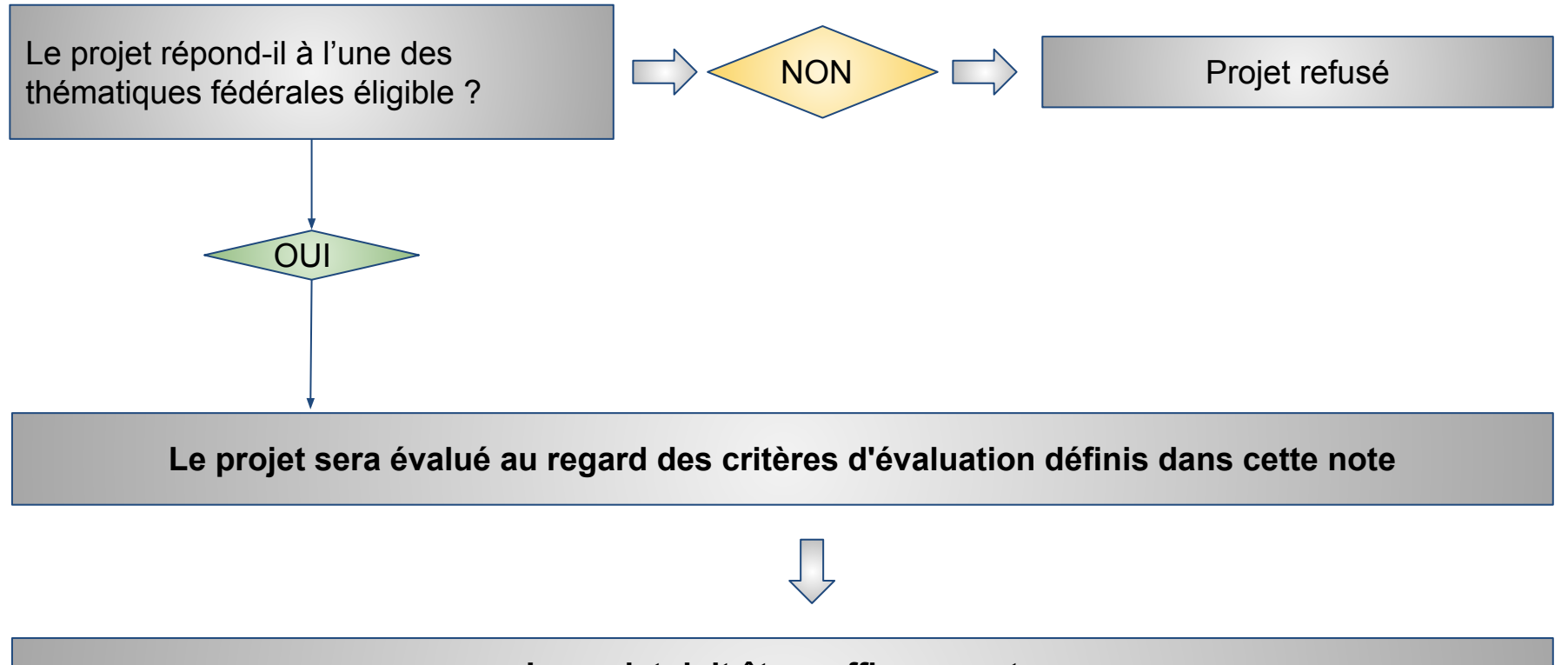

- **Le projet doit être suffisamment :**
- **spécifique** *(il ne doit pas être un mélange de différentes actions)*,
- **explicité et détaillé** *(prix du matériel à l'unité, public mixte/feminin, QPV/ZRR, lieux et dates de l'action, …)*

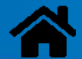

## **Points de vigilance pour faire sa demande au PSF**

**Pour toutes les structures ayant fait des demandes en 2023 : la saisie des COMPTES RENDUS FINANCIERS 2023 sera un atout pour l'instruction des demandes 2024**

- **● Rédiger ou mettre à jour le projet club (à déposer sur compte ASSO)**
- **1 seul DOSSIER sur Compte ASSO -> pour 1 ou plusieurs projets/actions**
- **Le projet doit correspondre à une action éligible (voir tableaux)**

#### **Le projet doit être suffisamment :**

- **spécifique** *: il ne doit pas être un mélange de différentes actions*
- **explicité et détaillé** *: prix du matériel à l'unité, lieux et dates de l'action, …*
- *● ciblé : préciser le public cible demandé sur Compte ASSO, mixte/feminin, QPV/ZRR*

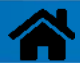

## **Modalités des demandes au PSF pour les CLUBS**

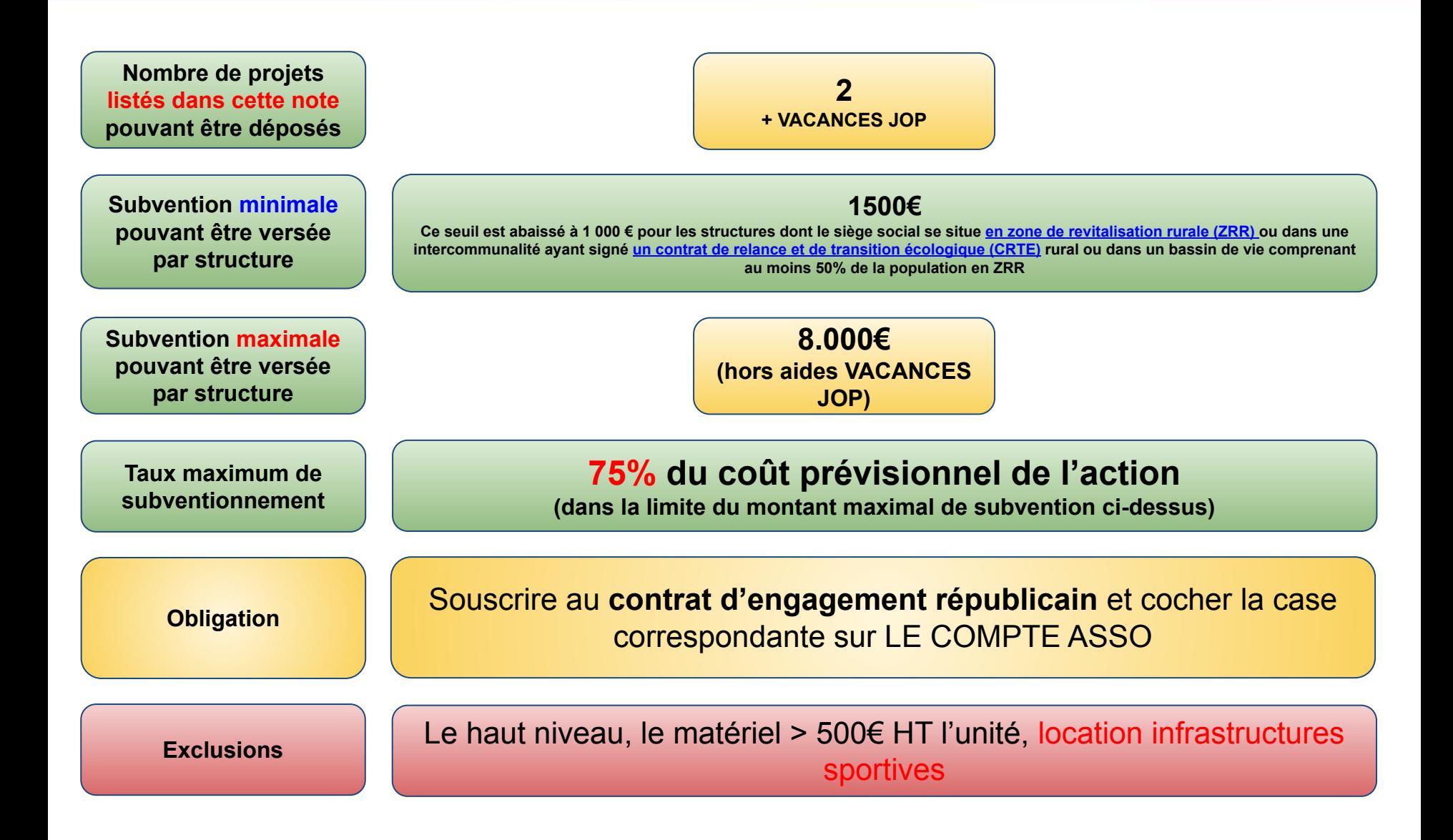

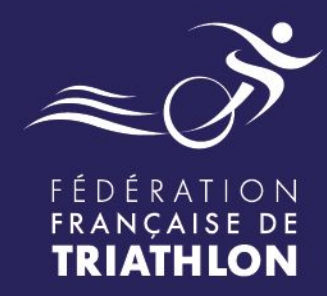

## Les actions / projets éligibles au **PSF**

#### Envie de différence ? Vibrez Triathlon!

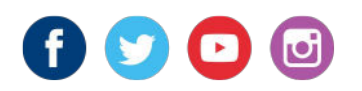

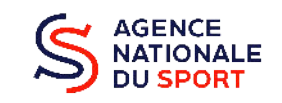

**K I<br>MINI**STÈRE<br>DES SPORTS<br>ET DES JEUX OLYMPIQUES<br>ET PARALYMPIQUES Lauren<br>Special<br>Survey del

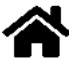

#### **PSF : 2 actions possibles au choix pour les CLUBS, +1**

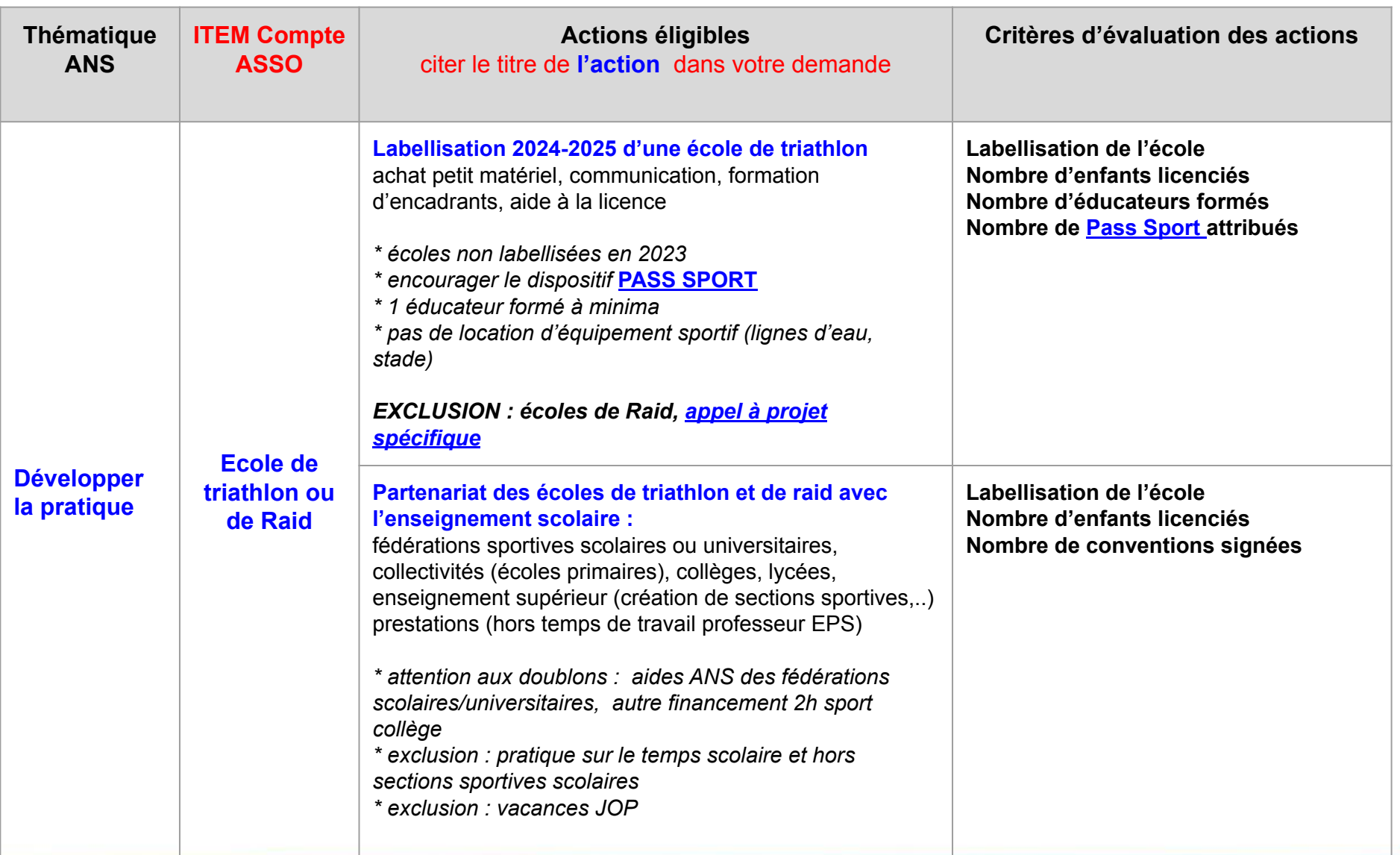

#### **PSF : 2 actions possibles au choix pour les CLUBS, +[1](#) suite**

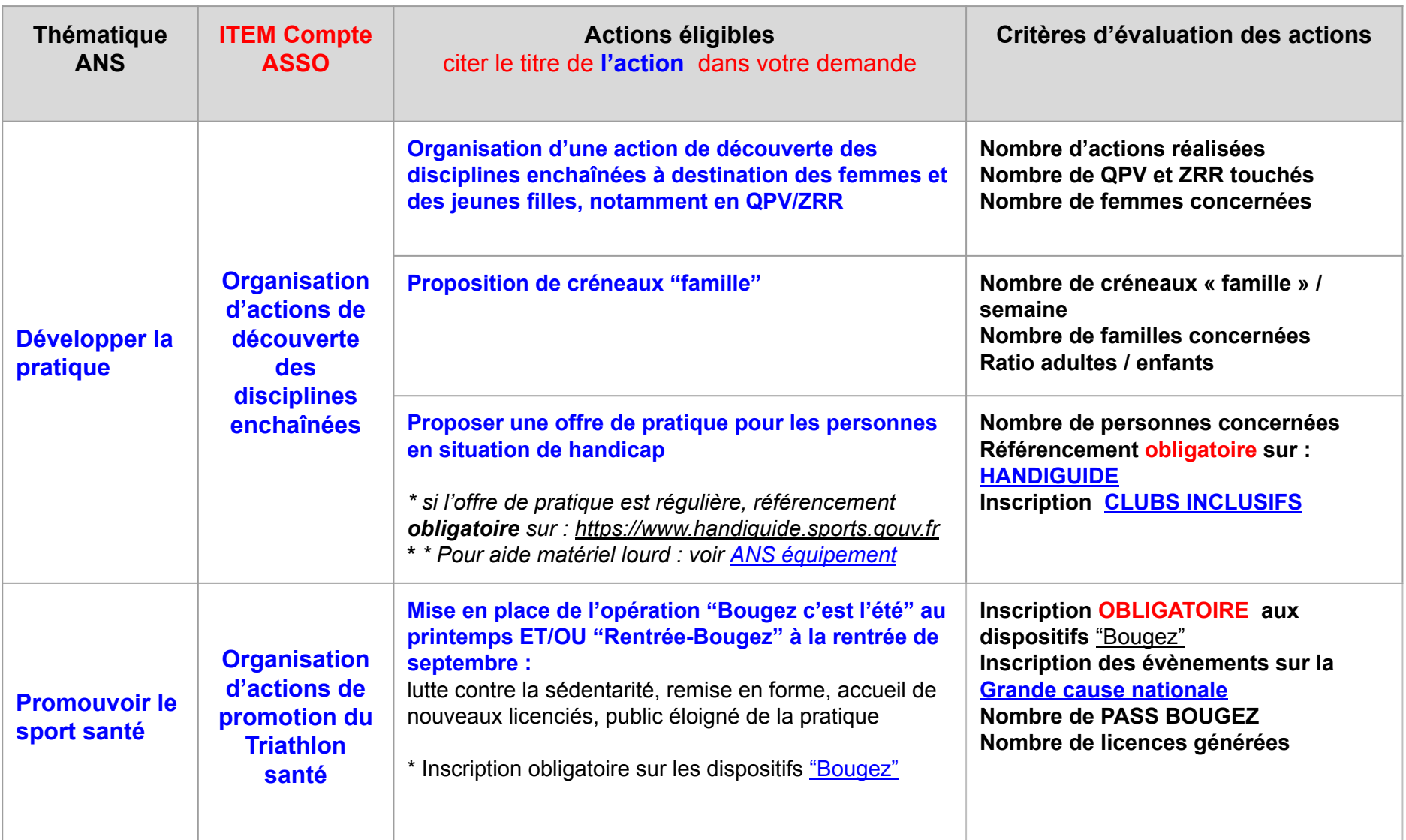

#### **+ 1 action supplémentaire possible pour les CLUBS**

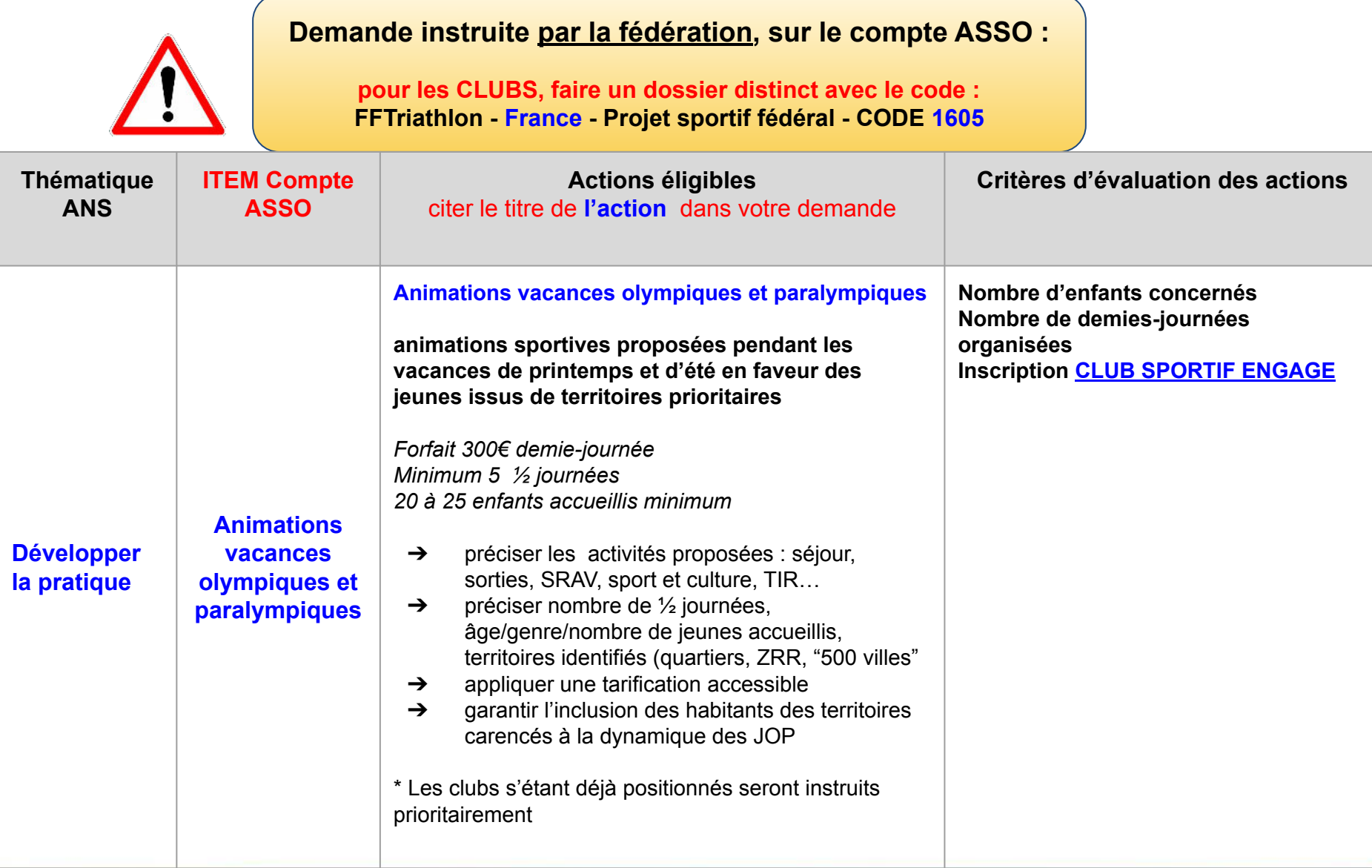

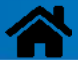

#### **Le compte Asso : codes subvention (clubs)**

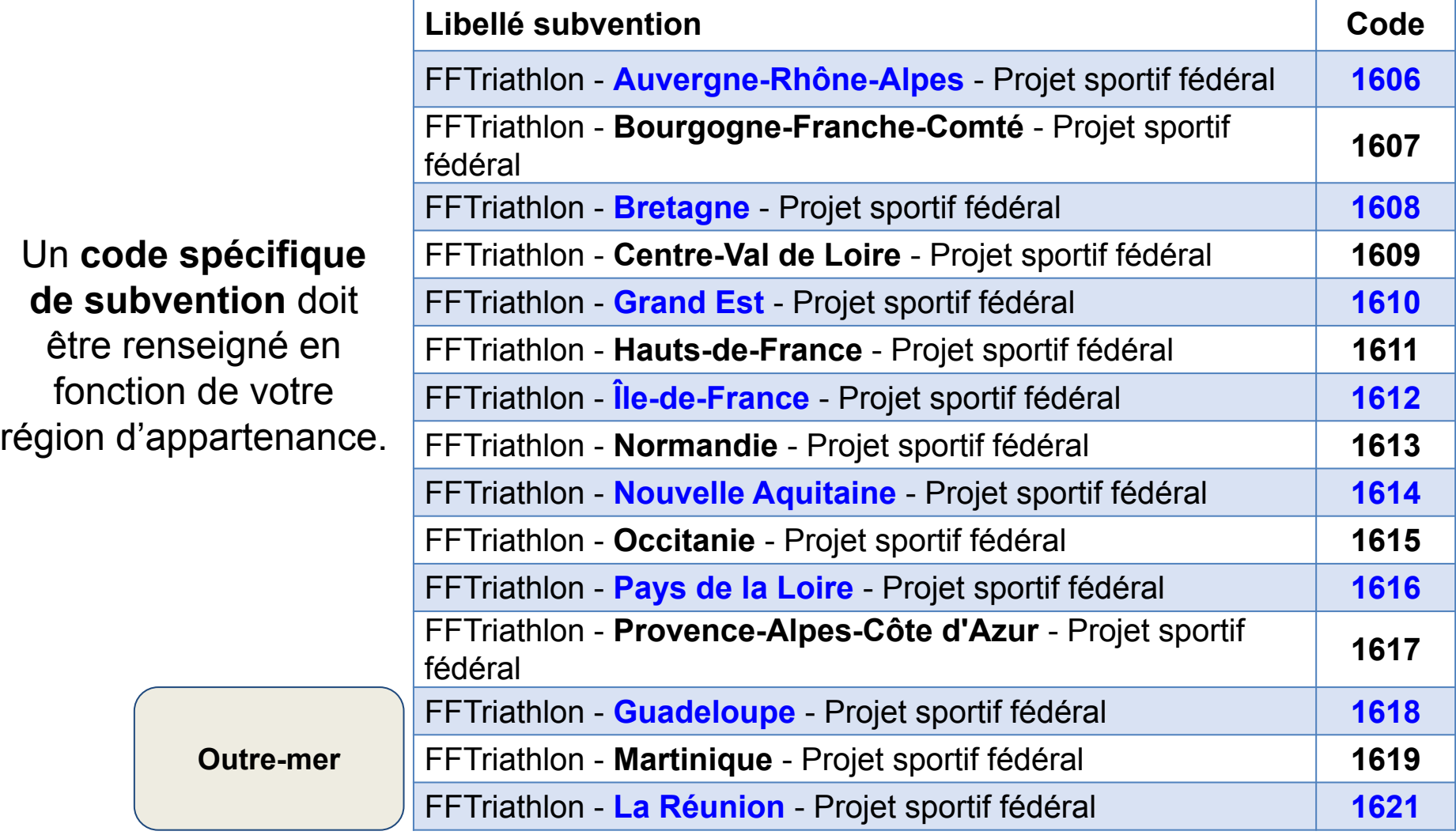

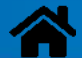

Code national à utiliser uniquement par :

- les **clubs** accession territoriale haut-niveau **demande PPF**
- les **clubs** pour **animations vacances JOP**

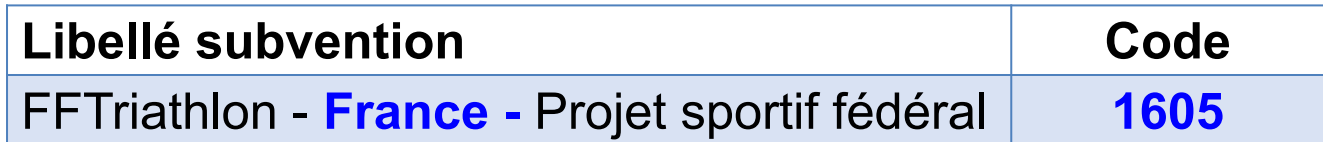

Contact : **[commissionans@fftri.com](mailto:commissionans@fftri.com)**

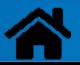

## **Contacts des référents ligues**

Des référents ont été désignés pour chaque ligue afin de vous aider dans vos démarches de demandes de subvention. Pour toutes questions, vous pouvez contacter votre référent ligue :

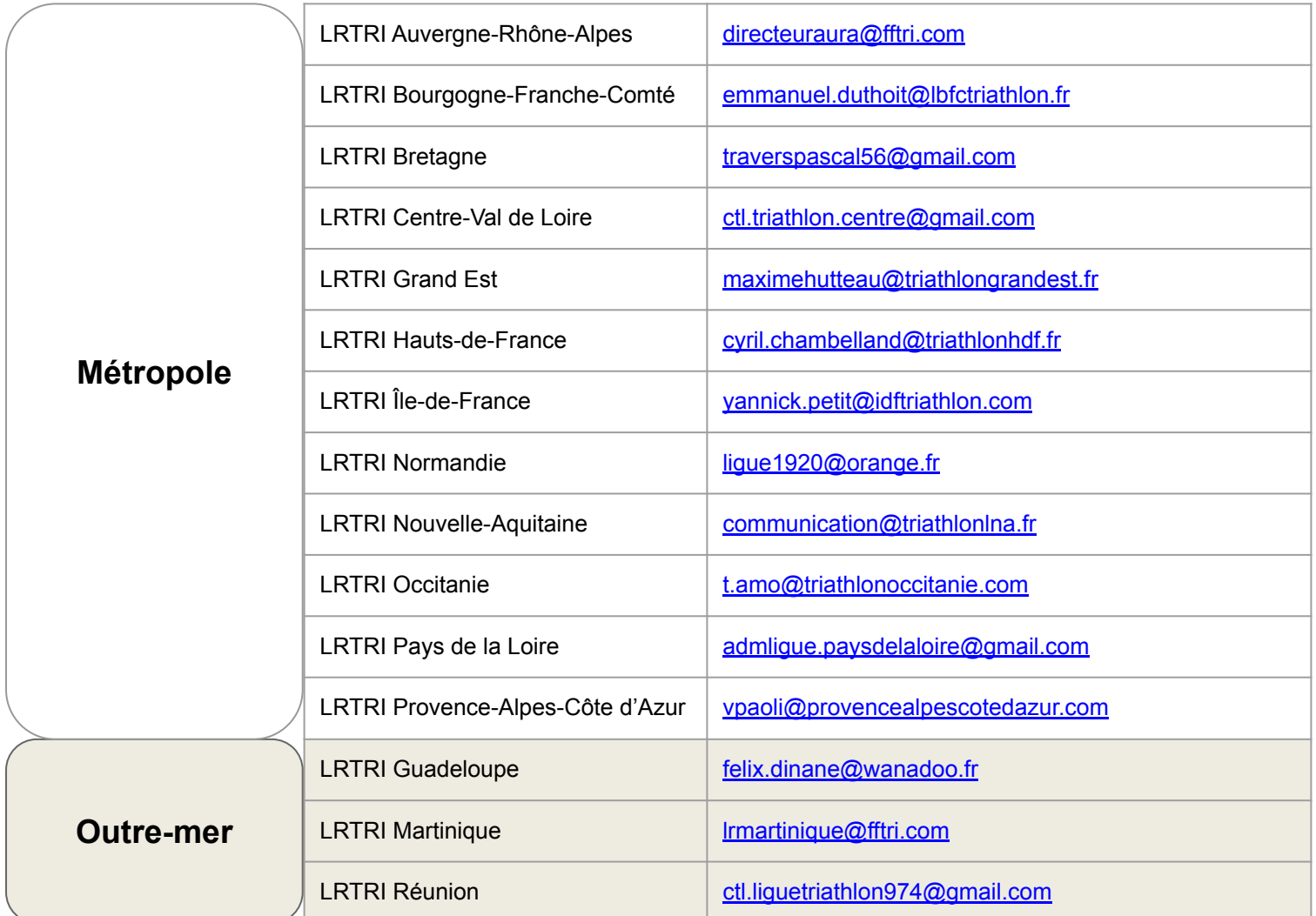

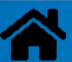

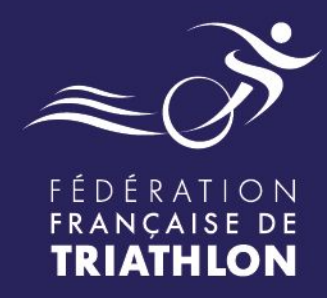

## **Pour les clubs aidés au PSF 2023 :** *Obligation d'évaluation des actions financées par l'ANS*

### Envie de différence ? Vibrez Triathlon!

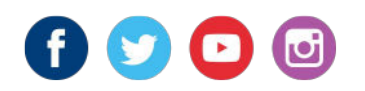

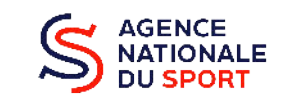

**MANISTÈRE<br>DES SPORTS<br>ET DES JEUX OLYMPIQUES<br>ET PARALYMPIQUES** 

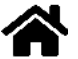

## **Obligatoire : évaluation des actions 2023**

*Chaque association doit justifier l'utilisation des subventions obtenues en 2023 avant le 30 juin 2024.*

- ➢ **Le "compte rendu financier de subvention" (CRF) doit être obligatoirement renseigné en ligne via [Le Compte Asso](https://lecompteasso.associations.gouv.fr/login)**
- ➢ **Le bilan de chaque action soutenue doit être renseigné (et non le bilan de l'association)**

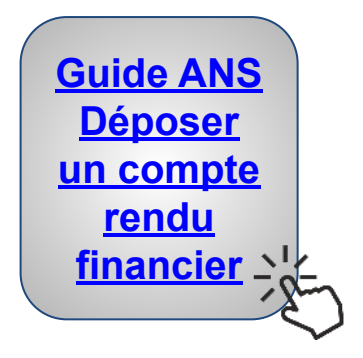

- ➢ **Le report n'est plus possible sur l'année suivante.**
	- ➢ **Le projet doit avoir débuté en 2023.**
		- ➢ **Si une action soutenue n'a pas pu se réaliser, l'association devra reverser l'aide obtenue auprès de l'ANS.**

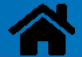

## **Obligatoire : évaluation des actions 2023, suite**

**Téléversez impérativement les factures** (achat matériel, prestation…) **et** 

**autres pièces justificatives** (fiche de paie des intervenants salariés,

photos du dispositif, coupures de presse…)

**dans la rubrique** 

#### **"LES DOCUMENTS COMPLÉMENTAIRES"**

**Vous ne pouvez charger ici qu'un seul document. Il est conseillé si vous souhaitez joindre plusieurs documents de les fusionner au sein d'un dossier .zip.**

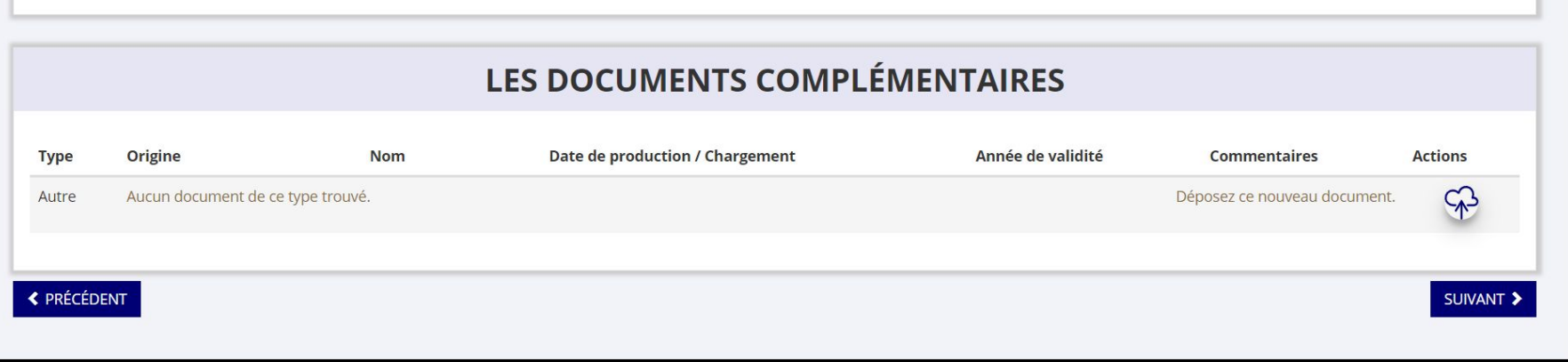

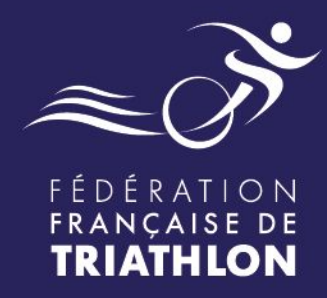

# **Comment s'organise l'instruction des demandes ?** *Du dépôt à la mise en paiement*

### Envie de différence ? Vibrez Triathlon!

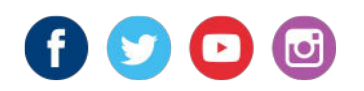

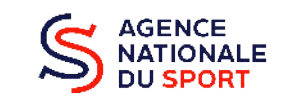

**MINISTÈRE<br>DES SPORTS<br>ET DES JEUX OLYMPIQUES<br>ET PARALYMPIQUES** 

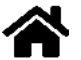

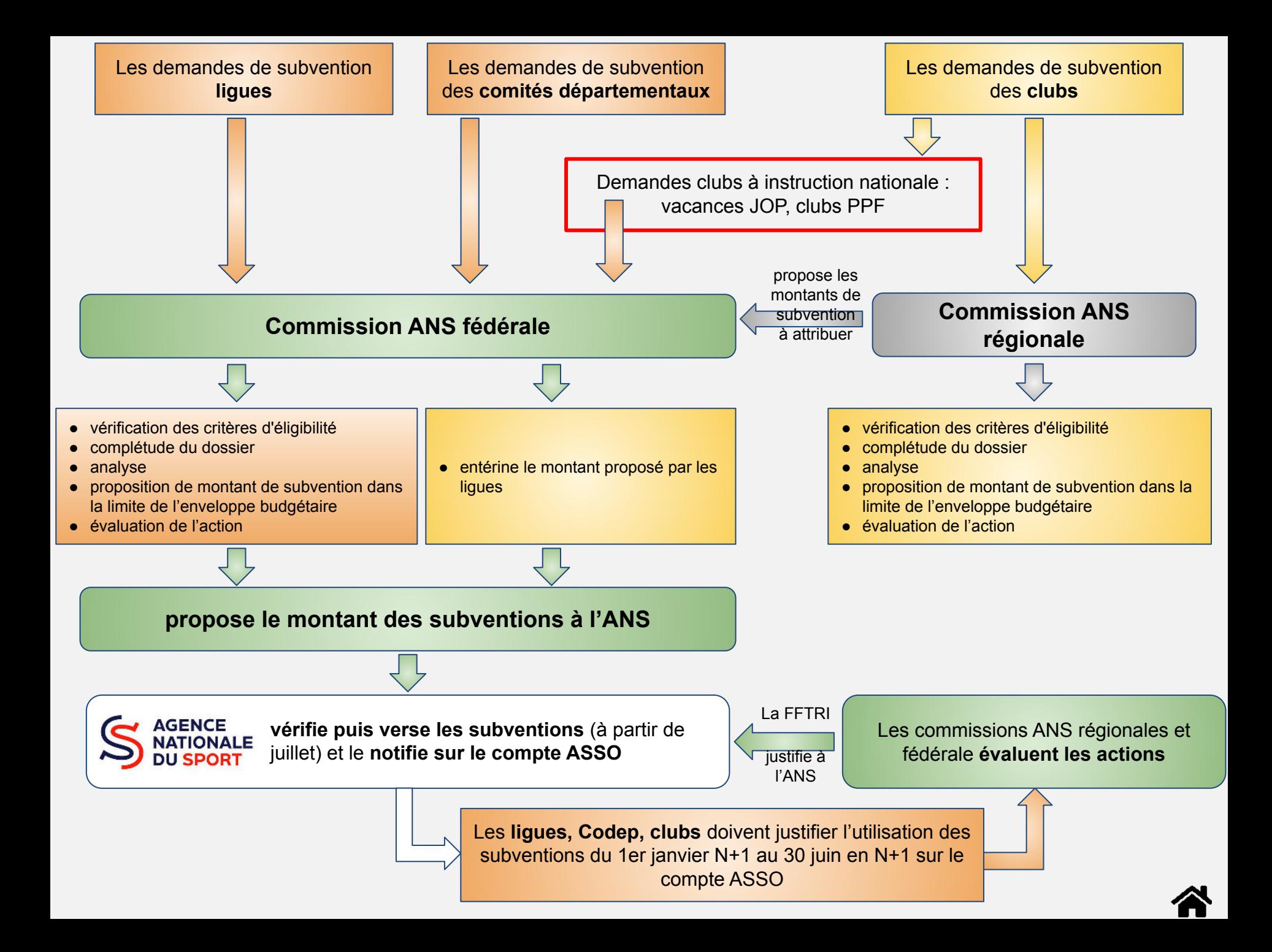

### **Le PSF de la FFTRI : 567 300€**

**[2023 : 558 900€] [2022 : 613 100 €]**

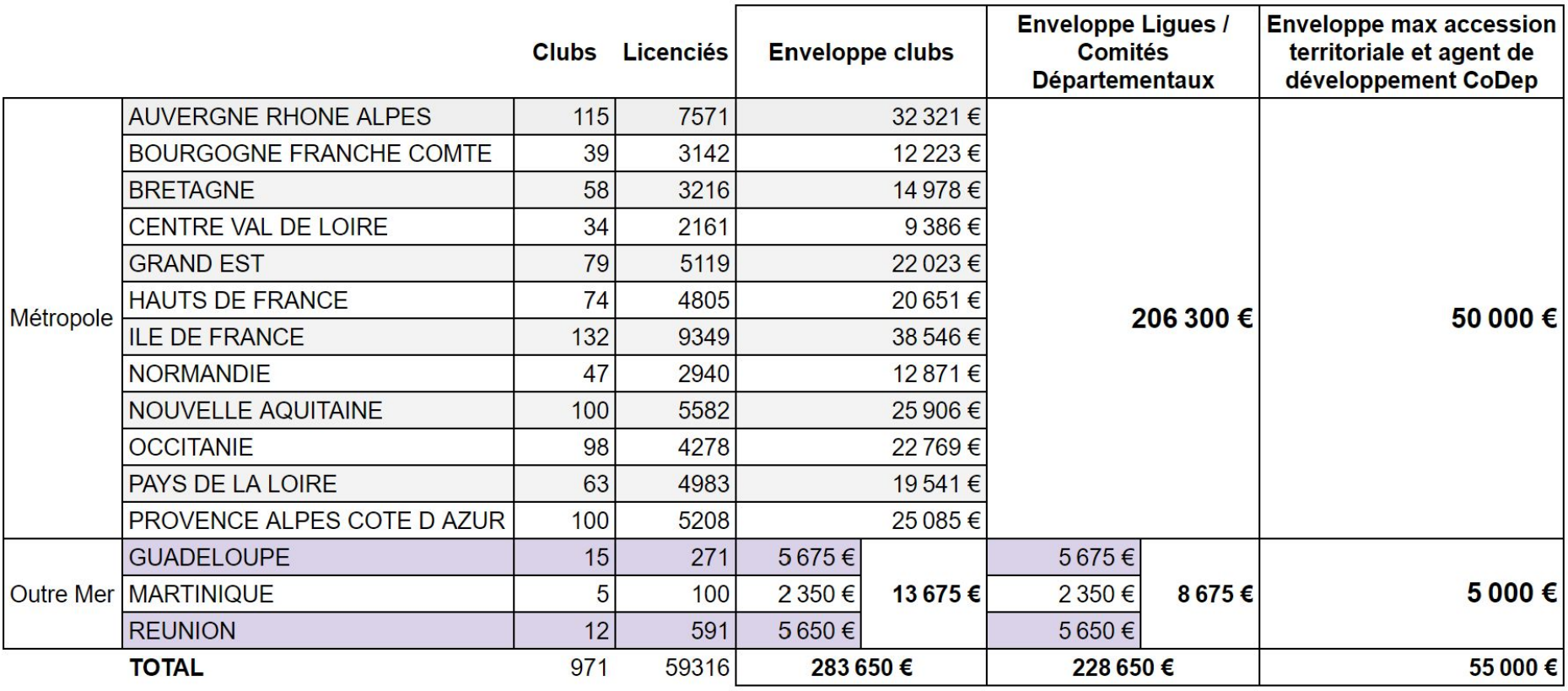

567 300 €

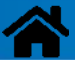

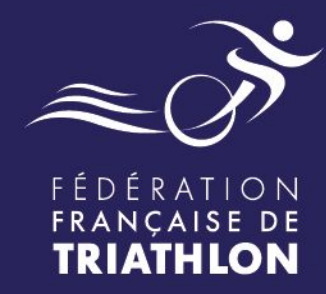

# **Besoin d'aide ? Les outils : Fiches actions F.F.TRI. Guides de l'ANS**

Envie de différence ? Vibrez Triathlon!

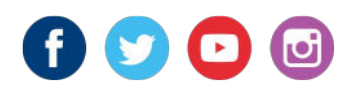

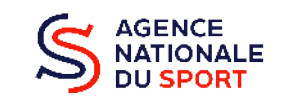

**MANISTÈRE<br>DES SPORTS<br>ET DES JEUX OLYMPIQUES<br>ET PARALYMPIQUES** 

#### **Les outils / liens et contact utiles de la FFTRI**

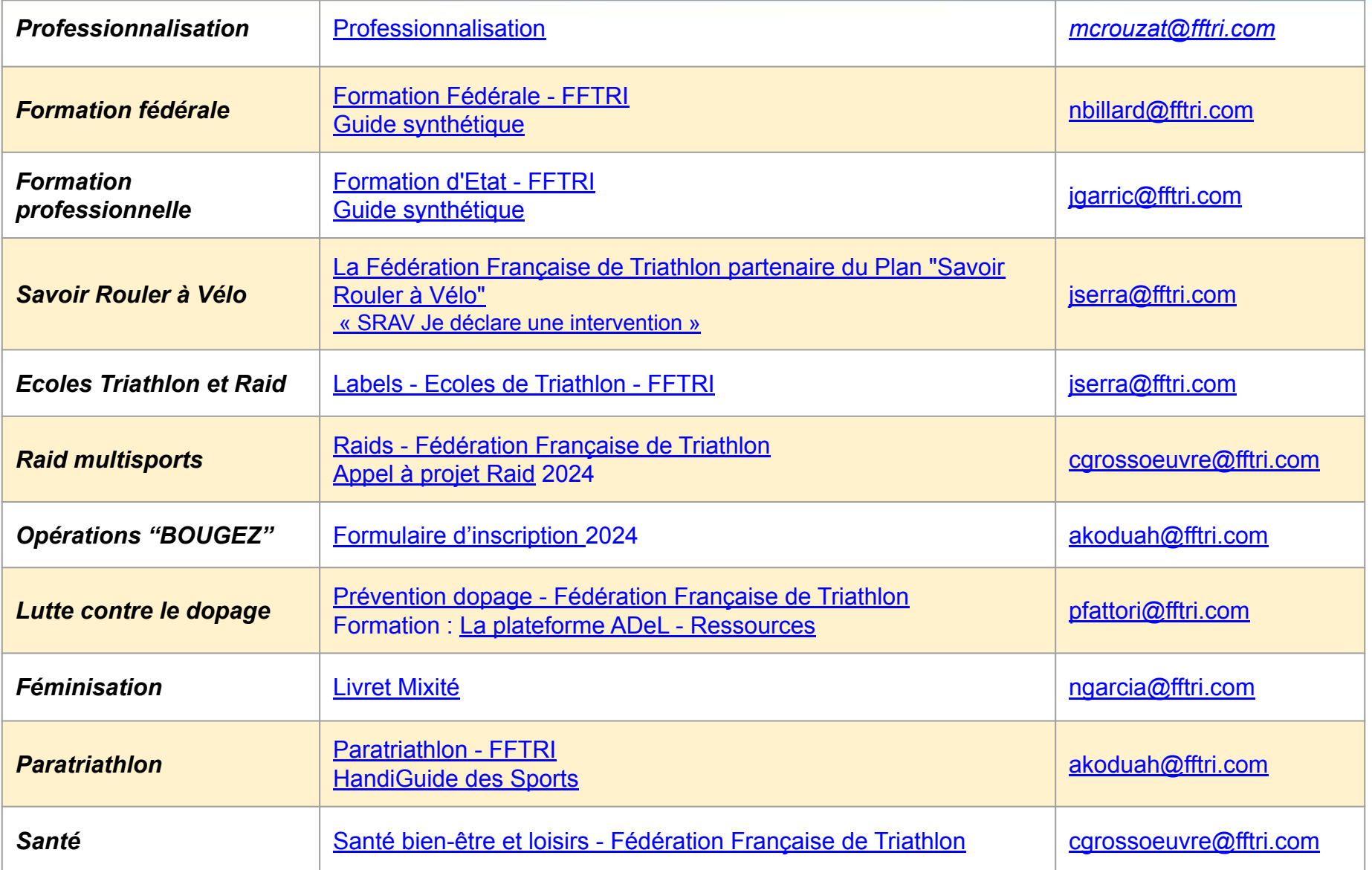

#### **Les modes d'emploi et guides 2024 de l'ANS - Le Compte Asso**

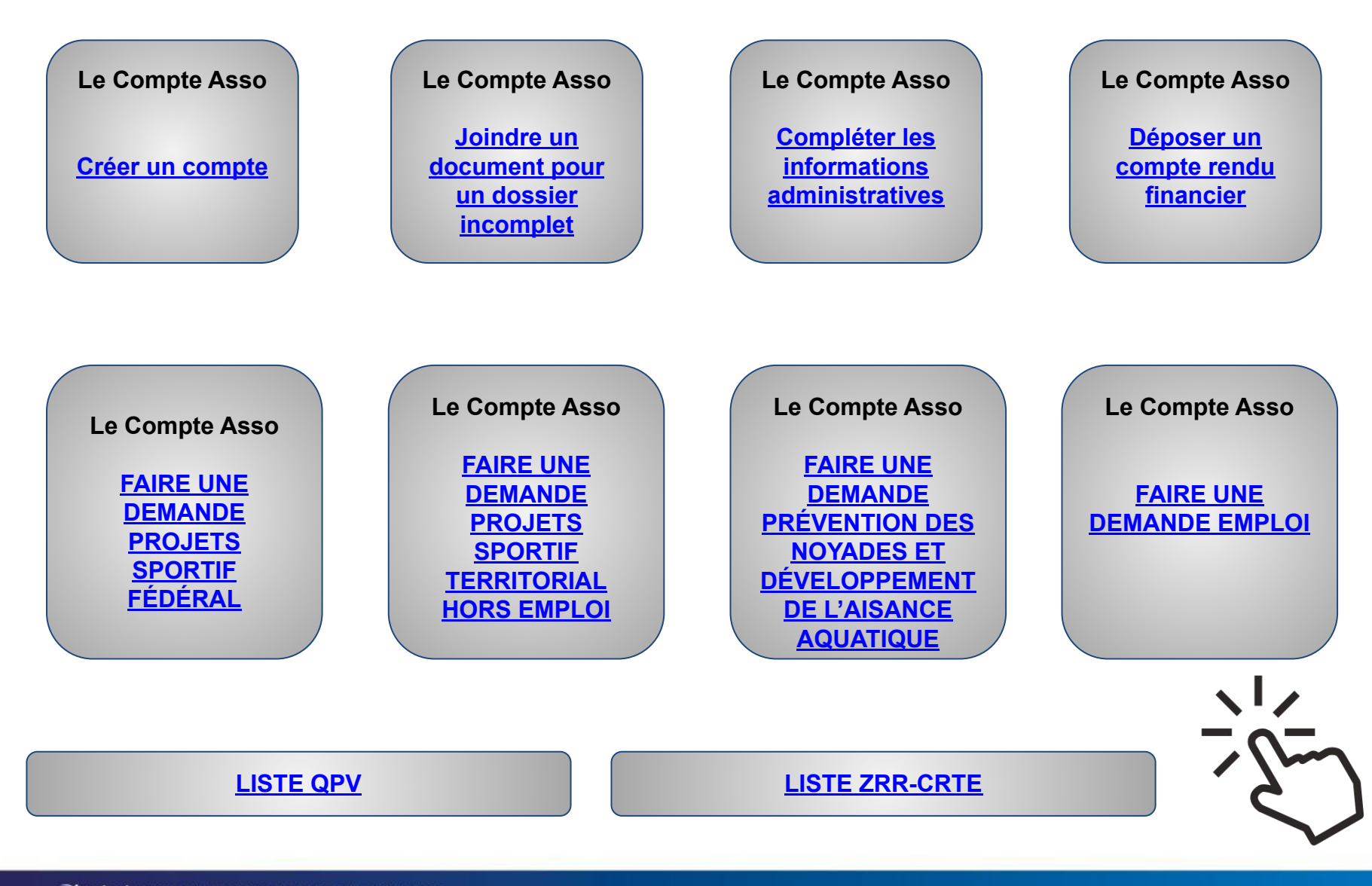

#### **Les outils et fiches actions de la FFTRI**

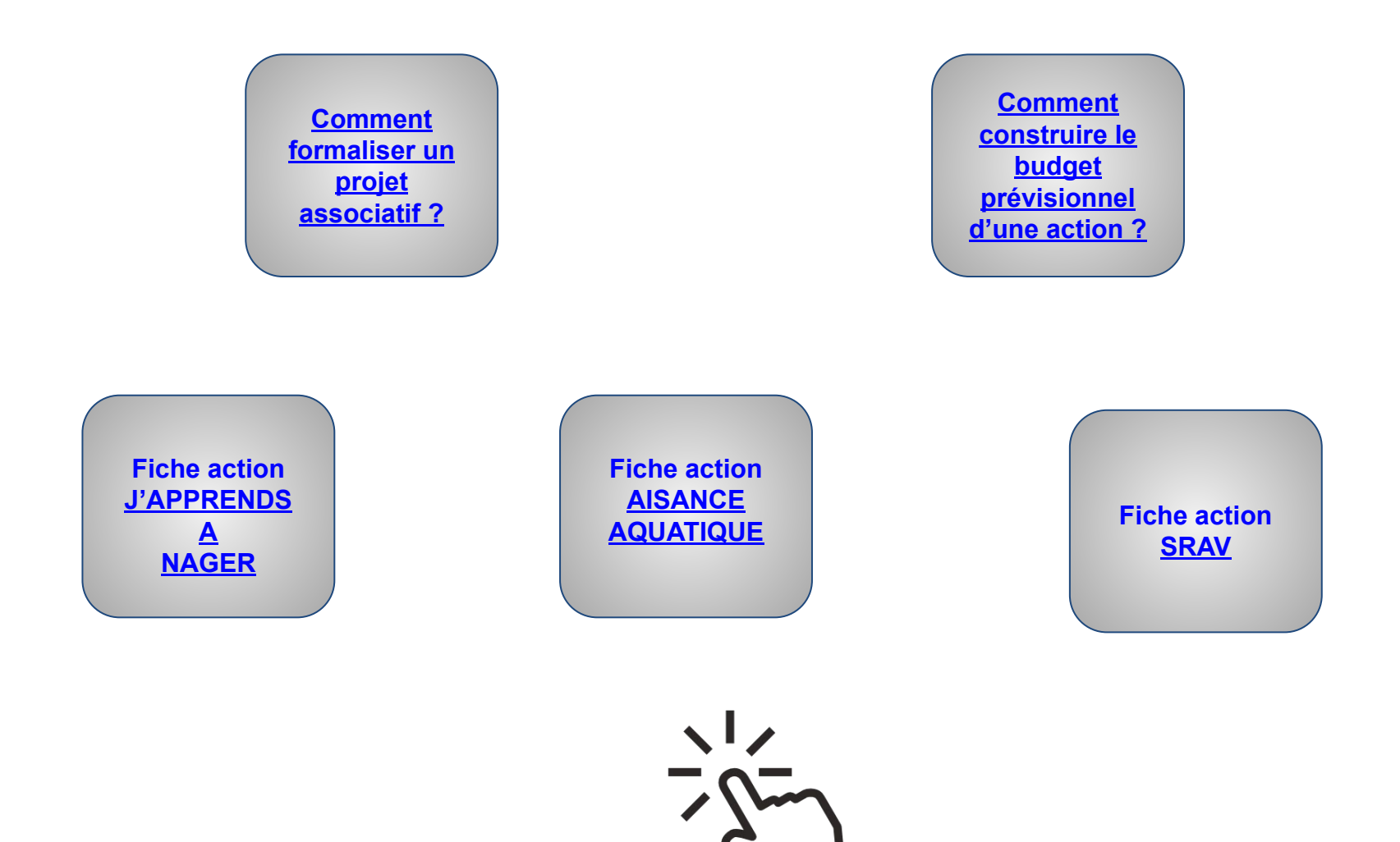

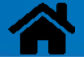

#### **Le projet fédéral**

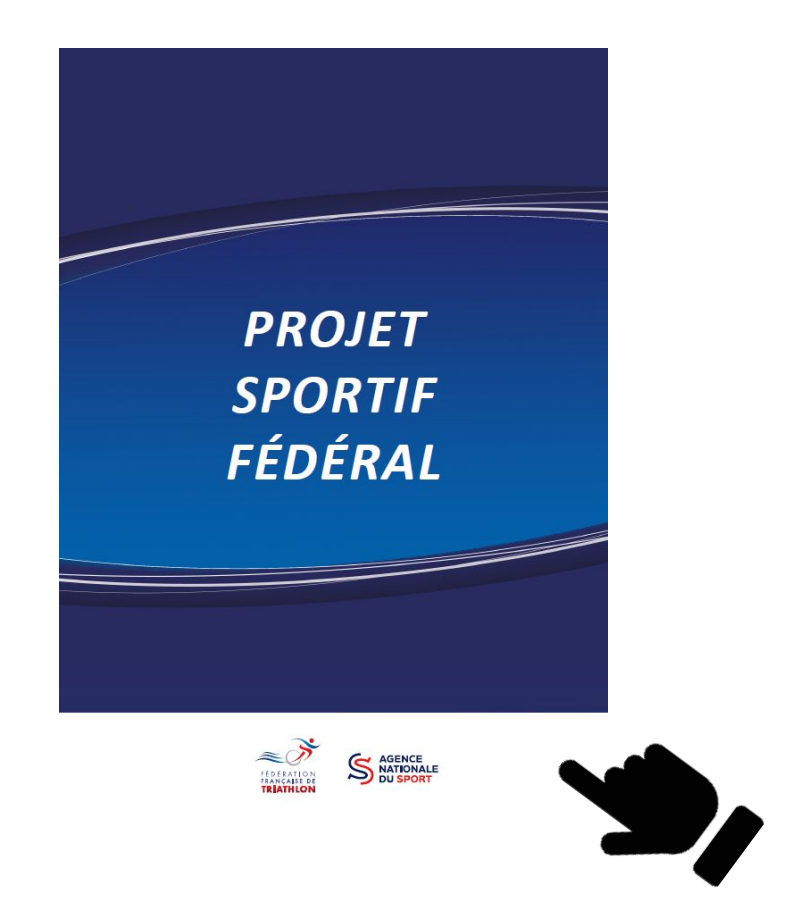

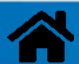

E TRIATHLON ERANÇAISE DE TRIATHLON

#### **Les logos à télécharger**

**Pour une action subventionnée dans le cadre du Projet Sportif Fédéral (PSF), joindre le logo de l'ANS dans les communications** 

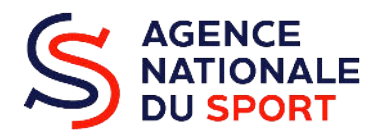

[Télécharger le kit logo complet](https://www.agencedusport.fr/documentations/logos) [de l'Agence nationale du Sport](https://www.agencedusport.fr/documentations/logos) [pour le web et en versions](https://www.agencedusport.fr/documentations/logos) [vectorisées \(PC et Mac\) \(.zip\)](https://www.agencedusport.fr/documentations/logos)

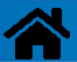

EDÉRATION FRANÇAISE DE TRIATHLON

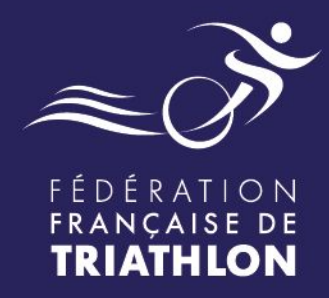

# **Les autres subventions à solliciter sur la part territoriale :**  *les Projets sportifs territoriaux (PST)*

Envie de différence ? Vibrez Triathlon!

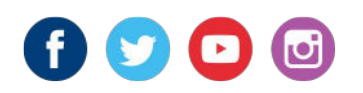

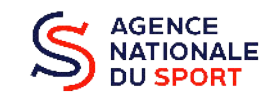

**MINISTÈRE<br>DES SPORTS** DES JEUX OLYMPIQUES **TPARAIVMPIQUES** 

#### **Les aides à solliciter au titre du PST**

**Demandes à faire aux titres des Projets sportifs territoriaux PST**

➔ **DRAJES/SDJES**

- **→** SRAV : stage jeunes
- $\rightarrow$  Lutte contre les violences
- ➔ Aisance Aquatique / J'apprends à nager
- **→** Professionnalisation
- ➔ Projet propre à la région

#### **Campagne PST** dans **vos** régions :

Les calendriers par région **[ICI](https://docs.google.com/spreadsheets/d/1MfcEvXnK8NL50hRW9SeHcNd31t28BceODzH8lpnrGW8/edit?usp=drive_link)**

Contacts référents emploi ANS **[ICI](https://docs.google.com/spreadsheets/d/1MD1BUtUiwdotbBO-93AWH16pf6u3Q56_qowHkqq_gAg/edit?usp=drive_link)**

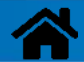